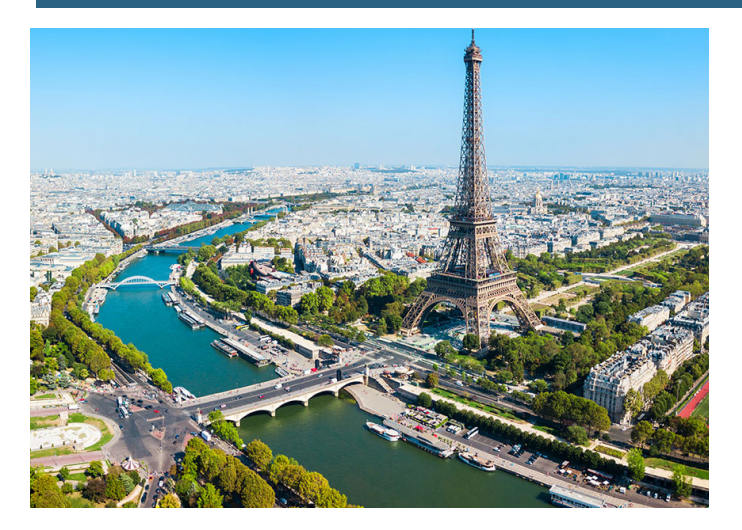

### PARIGI È LA CAPITALE DELLA MOSCA È LA CAPITALE DELLA

FAI CLICK **QUI** PER VERIFICARE

ER SCRITTO LA RISPOSTA, DE DOPO AVER SCRITTO LA RISPOSTA, DOPO AVER SCRITTO LA RISPOSTA, DE DOPO AVER SCRITTO LA RISPOSTA, DE DOPO AVER SCRITTO LA RISPOSTA, DE DOPO AVER SCRITTO LA RISPOSTA, DE DOPO AVER SCRITTO LA RISPOST FAI CLICK **QUI** PER VERIFICARE

RUSSIA

# PER RAGGIUNGERE MOSCA DA PARIGI QUALI STATI SI ATTRAVERSANO? DOPO AVER SCRITTO LA RISPOSTA, DOPO AVER SCRITTO LA I<br>
FAI CLICK QUI PER VERIFICARE<br>
FAI CLICK QUI PER VER<br>
FAI CLICK QUI PER VER<br>
FAI CLICK QUI PER VER<br>
FAI CLICK QUI PER VER<br>
FRANCIA<br>
FRANCIA

#### **SCRIVI LA RISPOSTA**

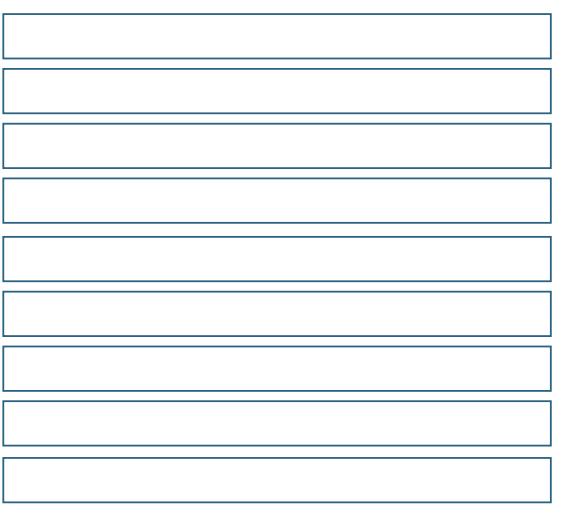

#### **POI CLICCA QUI E VERIFICA**

FRANCIA BELGIO GERMANIA POLONIA BIELORUSSIA RUSSIA

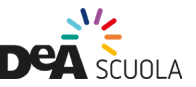

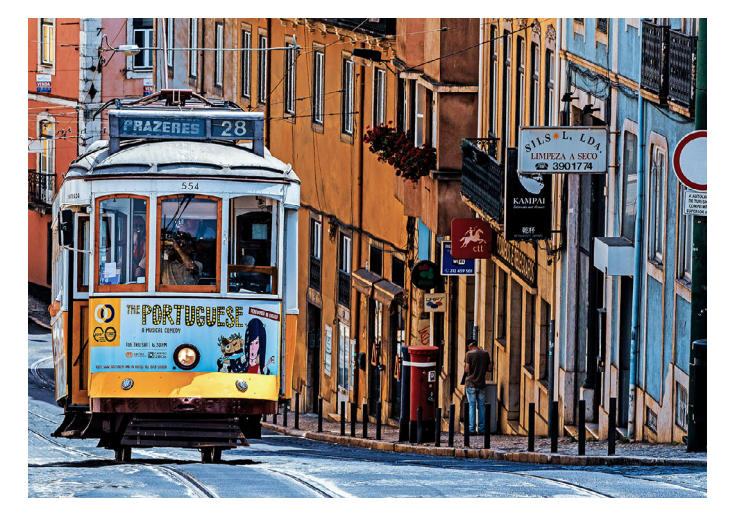

### LISBONA È LA CAPITALE DEL PRAGA È LA CAPITALE DELLA

FAI CLICK **QUI** PER VERIFICARE

AVER SCRITTO LA RISPOSTA, DOPO AVER SCRITTO LA RISPOSTA,<br>CLICK QUI PER VERIFICARE FAI CLICK QUI PER VERIFICARE<br>PORTOGALLO REPUBBLICA CECA FAI CLICK **QUI** PER VERIFICARE

# PER RAGGIUNGERE PRAGA DA LISBONA QUALI STATI SI ATTRAVERSANO? DOPO AVER SCRITTO LA RISPOSTA,<br>
FAI CLICK QUI PER VERIFICARE<br>
PORTOGALLO<br>
DEFRIMIQUI INGERE DRAGA DA LINERA

#### **SCRIVI LA RISPOSTA**

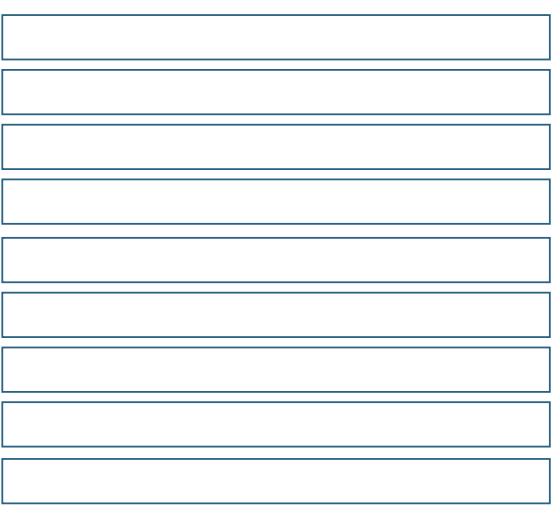

#### **POI CLICCA QUI E VERIFICA**

PORTOGALLO SPAGNA<br>FRANCIA<br>GERMANIA REPUBBLICA CECA

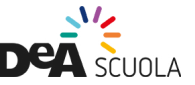

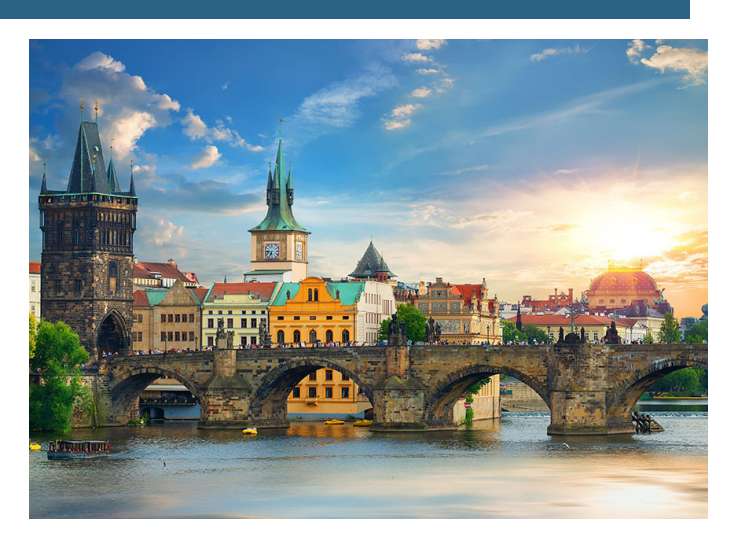

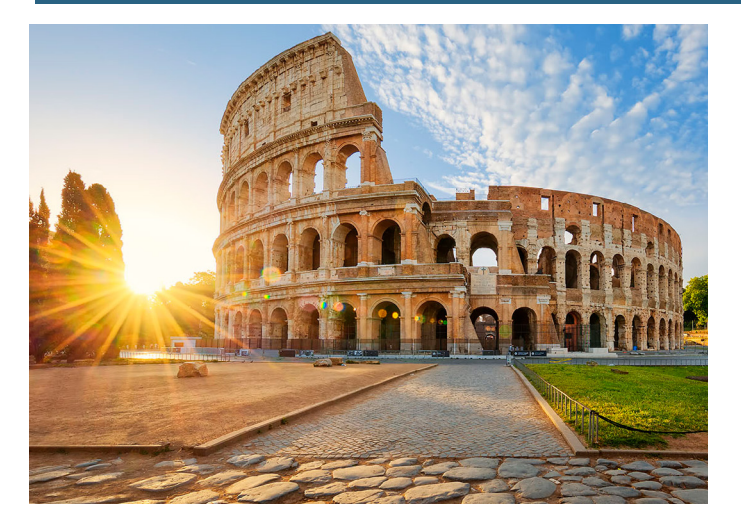

ROMA È LA CAPITALE DELL'

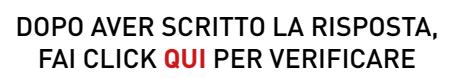

**ITALIA** 

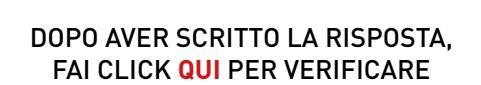

STOCCOLMA È LA CAPITALE DELLA

**SVF7IA** 

# PER RACCHUNGERE STOCCOLMA BAROMA **QUALI STATI SI ATTRAVERSANO?**

#### **SCRIVI LA RISPOSTA**

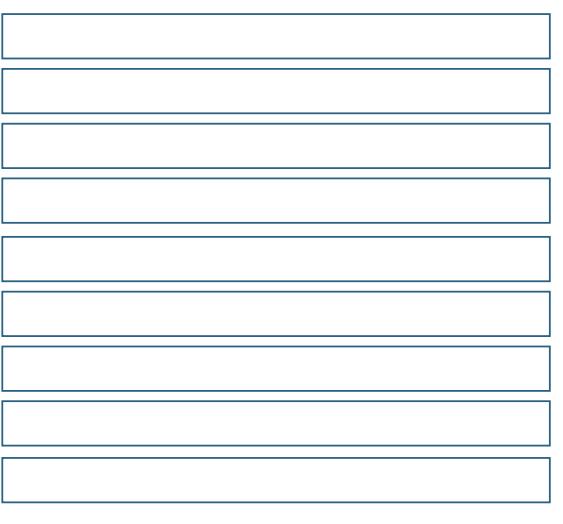

#### **POI CLICCA QUI E VERIFICA**

**ITALIA AUSTRIA GERMANIA DANIMARCA SVEZIA** 

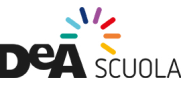

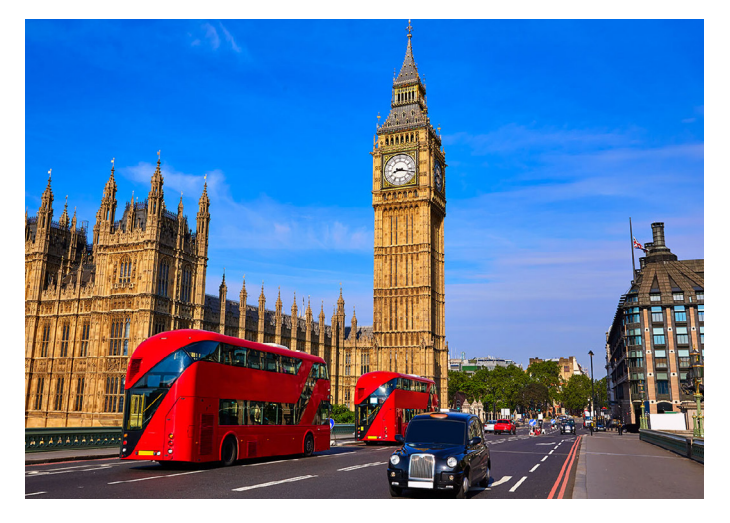

#### LONDRA È LA CAPITALE DEL OSLO È LA CAPITALE DELLA

FAI CLICK **QUI** PER VERIFICARE

DOPO AVER SCRITTO LA RISPOSTA, DOPO AVER SCRITTO LA RISPOSTA, DOPO AVER SCRITTO LA RISPOSTA, DUCK OUI PER VERIFICARE<br>REGNO UNITO DE DO DO DO DO DO DE DO DO DO DE DE DE DE DONNEGIA FAI CLICK **QUI** PER VERIFICARE

#### **NORVEGIA**

# PER RAGGIUNGERE OSLO DA LONDRA QUALI STATI SI ATTRAVERSANO? DOPO AVER SCRITTO LA RISPOSTA,<br>
FAI CLICK QUI PER VERIFICARE<br>
REGNO UNITO<br>
BERLING CILINGERE OSI O DA LANDRA

#### **SCRIVI LA RISPOSTA**

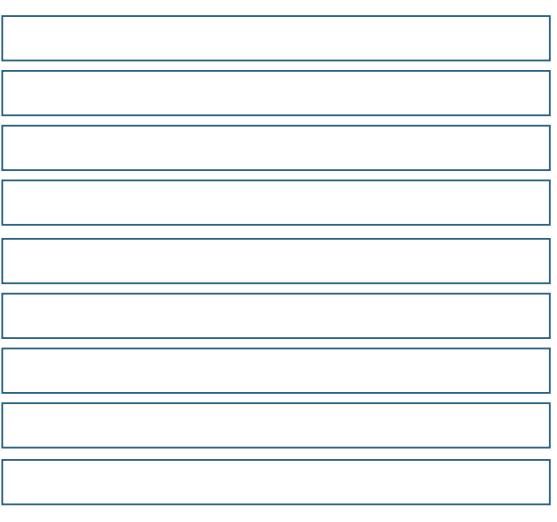

#### **POI CLICCA QUI E VERIFICA**

REGNO UNITO GERMANIA FRANCIA<br>BELGIO<br>GERMANIA<br>DANIMARCA<br>SVEZIA<br>NORVEGIA

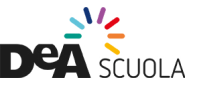

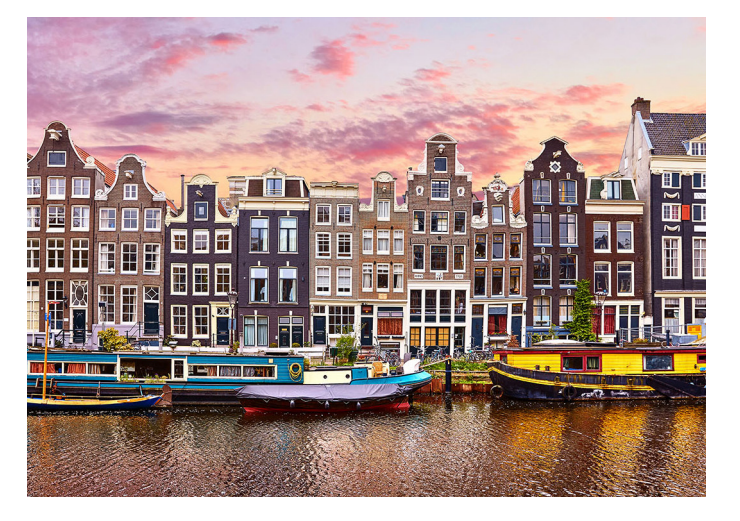

#### AMSTERDAM È LA CAPITALE DEI

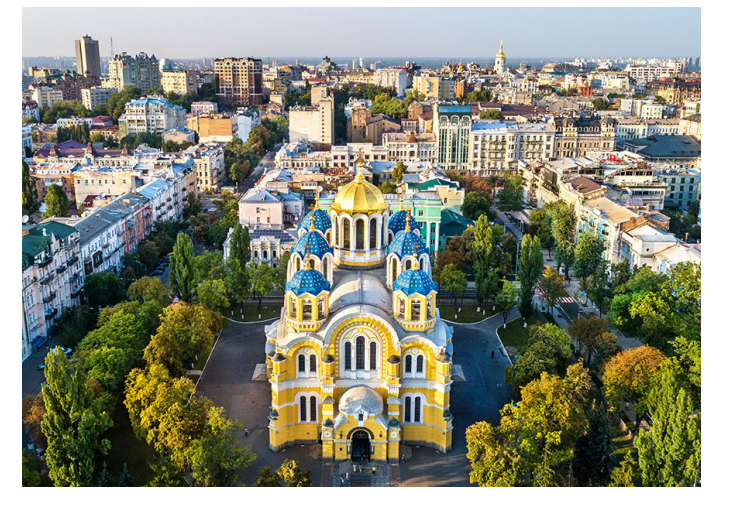

#### KIEV È LA CAPITALE DELL'

DOPO AVER SCRITTO LA RISPOSTA, FAI CLICK QUI PER VERIFICARE

**PAFSI RASSI** 

DOPO AVER SCRITTO LA RISPOSTA. FAI CLICK QUI PER VERIFICARE

#### **UCRAINA**

# PERFRAGGIUNGERE KIEV DA AMSTERDAM **QUALI STATI SI ATTRAVERSANO?**

#### **SCRIVI LA RISPOSTA**

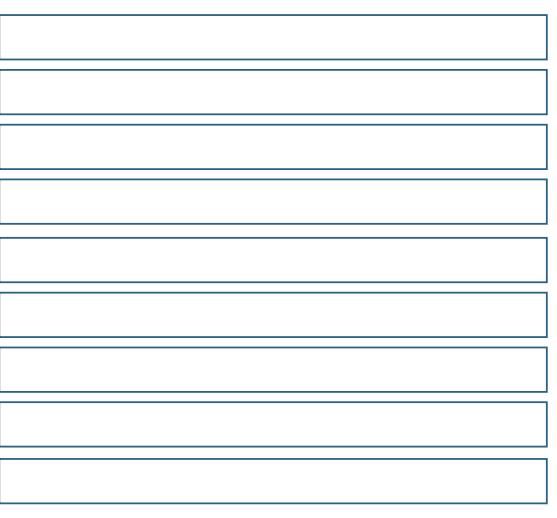

#### **POI CLICCA QUI E VERIFICA**

**PAESI BASSI GERMANIA** POLONIA

**UCRAINA** 

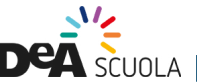

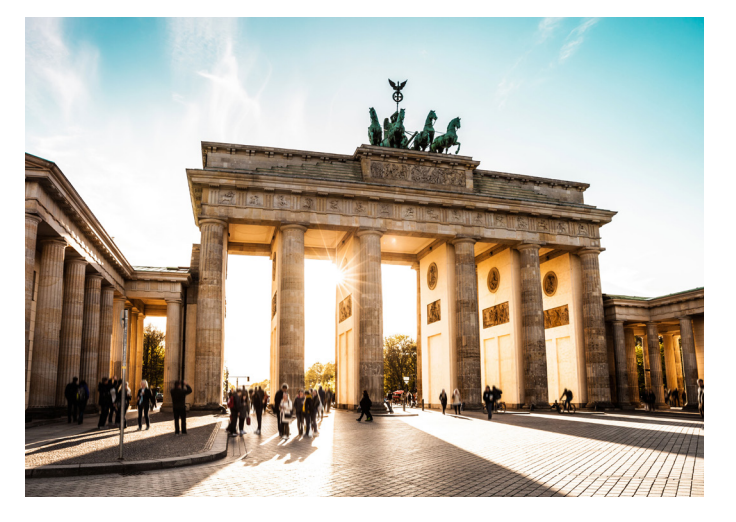

### BERLINO È LA CAPITALE DELLA

DOPO AVER SCRITTO LA RISPOSTA, FAI CLICK QUI PER VERIFICARE

#### **GFRMANIA**

DOPO AVER SCRITTO LA RISPOSTA. FAI CLICK QUI PER VERIFICARE

**BUCAREST È LA CAPITALE DELLA** 

#### **ROMANIA**

# PER RAGGIUNGERE BUCAREST DA BERLINO **QUALI STATI SI ATTRAVERSANO?**

#### **SCRIVI LA RISPOSTA**

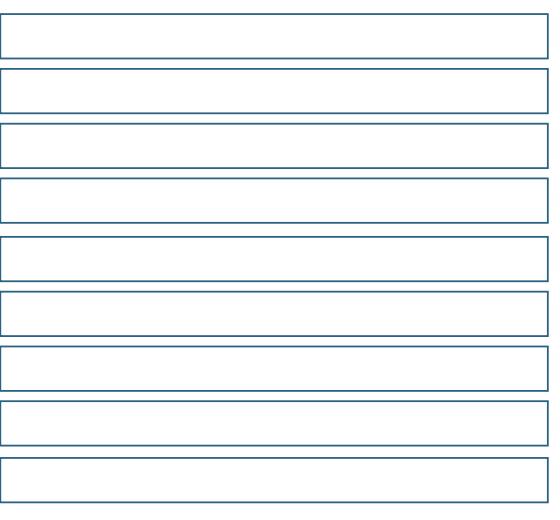

#### **POI CLICCA QUI E VERIFICA**

**GERMANIA** REPUBBLICA CECA **SLOVACCHIA UNGHERIA ROMANIA** 

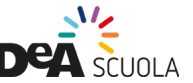

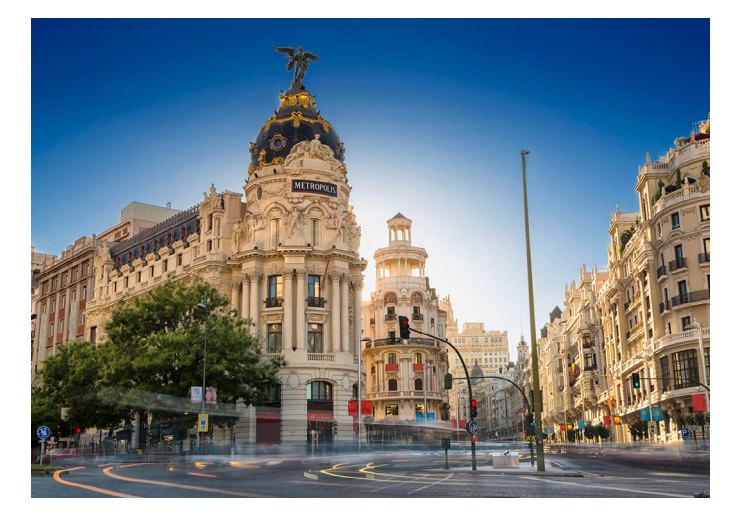

## **MADRID È LA CAPITALE DELLA**

DOPO AVER SCRITTO LA RISPOSTA, FAI CLICK QUI PER VERIFICARE

**SPAGNA** 

DOPO AVER SCRITTO LA RISPOSTA. FAI CLICK QUI PER VERIFICARE

**HELSINKI È LA CAPITALE DELLA** 

#### **FINI ANDIA**

# PER RACCIUNGERE HELSINKI DA WADRID **QUALI STATI SI ATTRAVERSANO?**

#### **SCRIVI LA RISPOSTA**

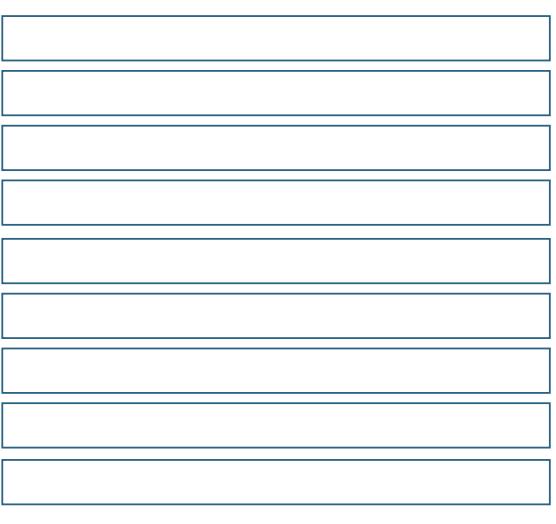

#### **POI CLICCA QUI E VERIFICA**

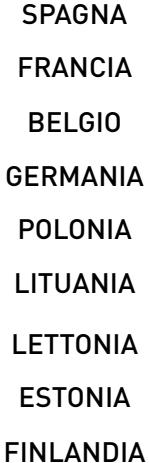

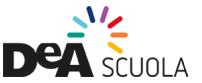

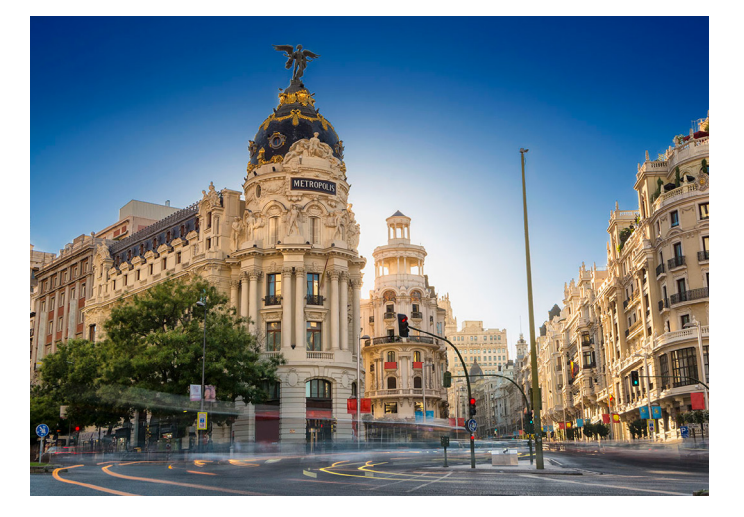

### BERNA È LA CAPITALE DELLA VARSAVIA È LA CAPITALE DELLA

FAI CLICK **QUI** PER VERIFICARE

SVIZZERA DOPO AVER SCRITTO LA RISPOSTA, FAI CLICK **QUI** PER VERIFICARE

#### POLONIA

# PER RAGGIUNGERE VARSAVIA DA BERNA QUALI STATI SI ATTRAVERSANO? DOPO AVER SCRITTO LA RISPOSTA, DOPO AVER SCRITTO LA I<br>
FAI CLICK QUI PER VERIFICARE<br>
SVIZZERA POLONIA<br>
DEERMARII INGERE VARSAVIA DONERA

#### **SCRIVI LA RISPOSTA**

#### **POI CLICCA QUI E VERIFICA**

**SVIZZERA** GERMANIA POLONIA

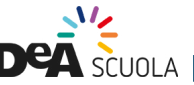

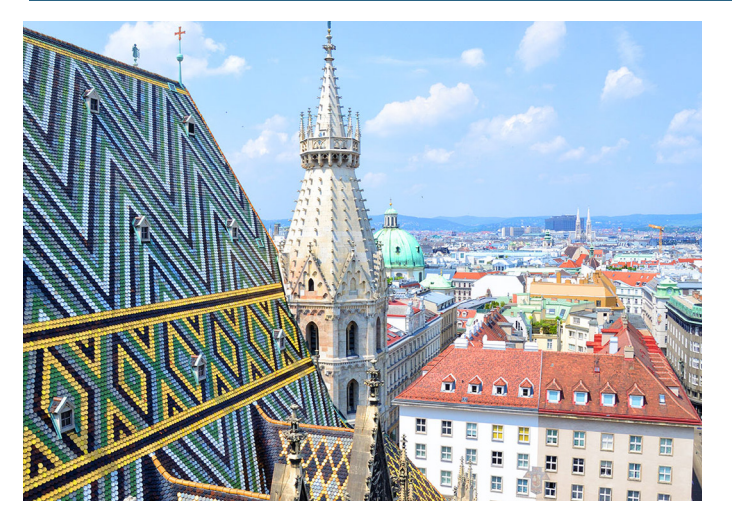

#### VIENNA È LA CAPITALE DELL'

DOPO AVER SCRITTO LA RISPOSTA, FAI CLICK QUI PER VERIFICARE

#### **AUSTRIA**

DOPO AVER SCRITTO LA RISPOSTA. FAI CLICK QUI PER VERIFICARE

TIRANA È LA CAPITALE DELL'

#### **ALBANIA**

# PERRAGGIUNGERE TIRANA DA VIENNA **QUALI STATI SI ATTRAVERSANO?**

#### **SCRIVI LA RISPOSTA**

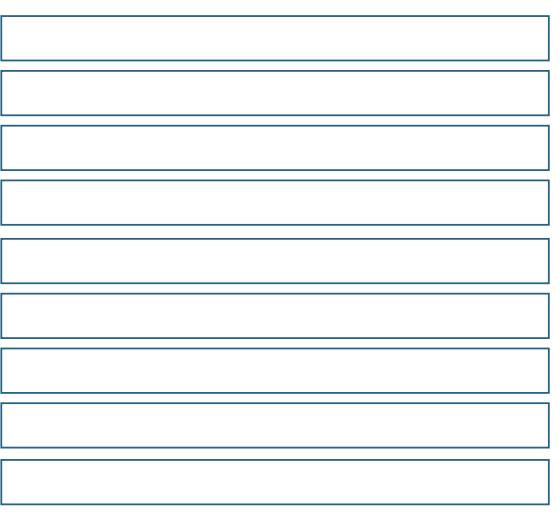

#### **POI CLICCA QUI E VERIFICA**

**AUSTRIA SLOVENIA** CROAZIA **BOSNIA ED ERZEGOVINA MONTENEGRO ALBANIA** 

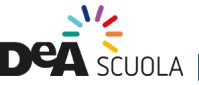

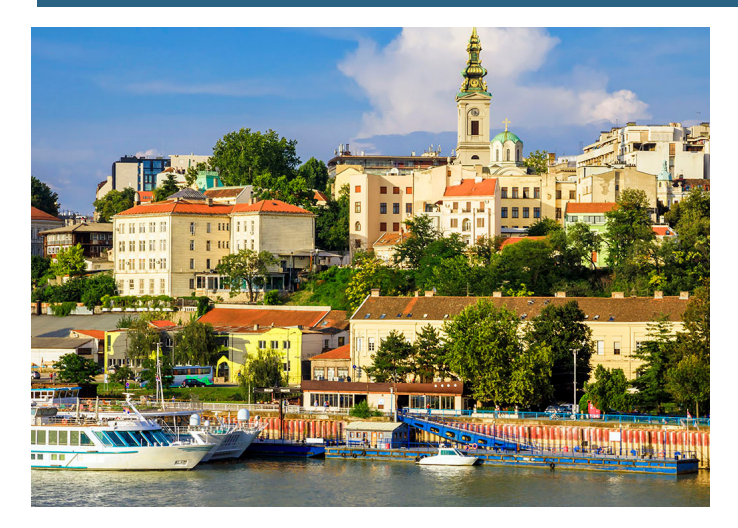

## BELGRADO È LA CAPITALE DELLA ATENE È LA CAPITALE DELLA

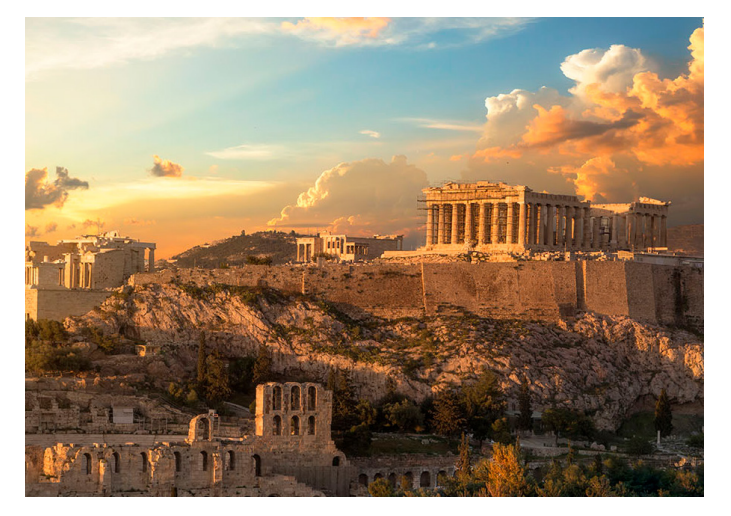

FAI CLICK **QUI** PER VERIFICARE

REGRITTO LA RISPOSTA, AND DOPO AVER SCRITTO LA RISPOSTA, AND DOPO AVER SCRITTO LA RISPOSTA, AND DOPO AVER SCRITTO LA RISPOSTA, AND ANNO DOPO AVER SCRITTO LA RISPOSTA, AND ANNO DOPO AVER SCRITTO LA RISPOSTA, ANNO DOPO AVER FAI CLICK **QUI** PER VERIFICARE

GRECIA

# PER RAGGIUNGERE ATENE DA BELGRADO QUALI STATI SI ATTRAVERSANO? DOPO AVER SCRITTO LA RISPOSTA,<br>
FAI CLICK QUI PER VERIFICARE<br>
SERBIA<br>
DERERANGII INGERE ATENE DA REQUERA

#### **SCRIVI LA RISPOSTA**

#### **POI CLICCA QUI E VERIFICA**

**SERBIA** MACEDONIA DEL NORD GRECIA

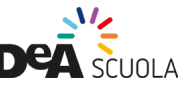

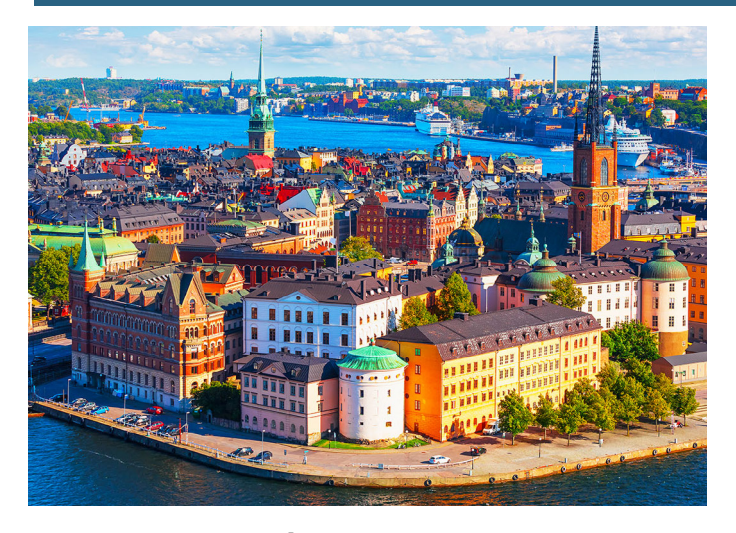

### STOCCOLMA È LA CAPITALE DELLA MADRID È LA CAPITALE DELLA

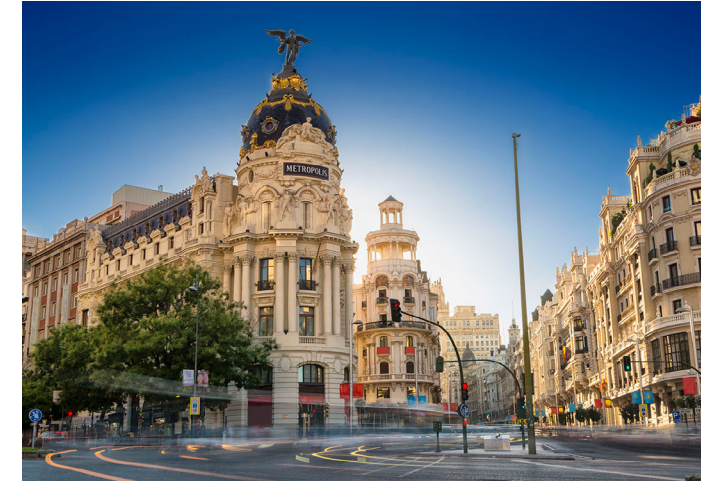

FAI CLICK **QUI** PER VERIFICARE

scritto la risposta, de de la proponde de la proponde de la proponde de la proponde de la proponde de la propo<br>SVEZIA de la proponde de la proponde de la proponde de la proponde de la proponde de la proponde de la propon<br>S FAI CLICK **QUI** PER VERIFICARE

SPAGNA

# PER RAGGIUNGERE MADRID DA STOCCOLMA QUALI STATI SI ATTRAVERSANO? DOPO AVER SCRITTO LA RISPOSTA,<br>
FAI CLICK QUI PER VERIFICARE<br>
SVEZIA<br>
DERPERANTINGERE MADRID DA STANDRA

#### **SCRIVI LA RISPOSTA**

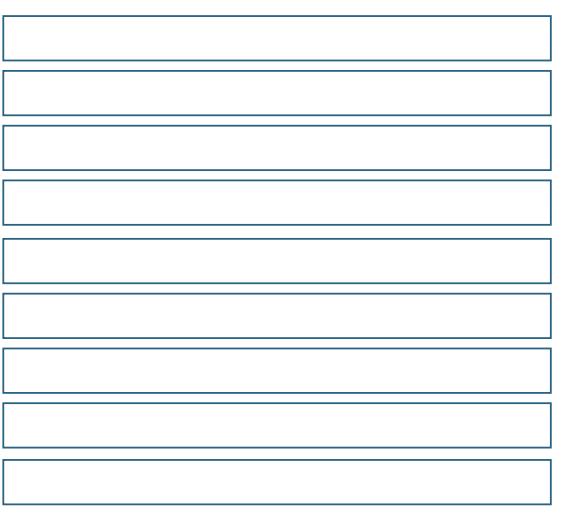

#### **POI CLICCA QUI E VERIFICA**

**SVEZIA** PAESIA BASSI DANIMARCA<br>GERMANIA<br>PAESIA BASS<br>BELGIO<br>FRANCIA<br>SPAGNA

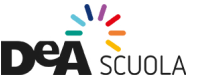

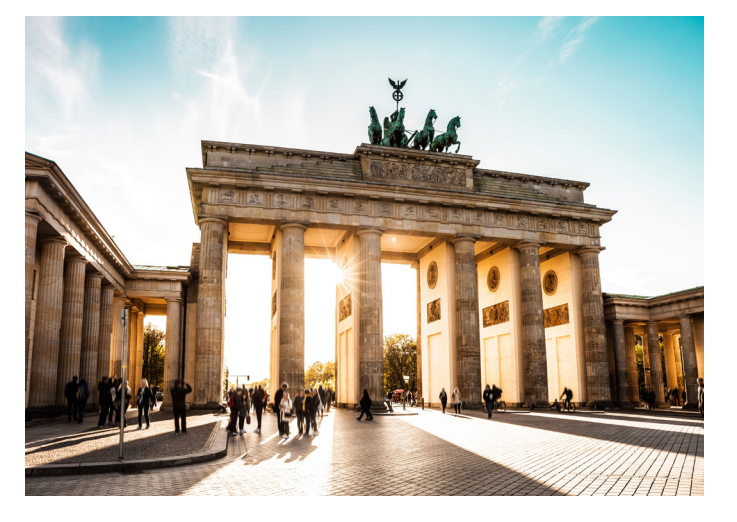

### BERLINO È LA CAPITALE DELLA

DOPO AVER SCRITTO LA RISPOSTA, FAI CLICK QUI PER VERIFICARE

#### **GFRMANIA**

DOPO AVER SCRITTO LA RISPOSTA. FAI CLICK QUI PER VERIFICARE

#### **ROMANIA**

# PER RAGGIUNGERE BUCAREST DA BERLINO **QUALI STATI SI ATTRAVERSANO?**

#### **SCRIVI LA RISPOSTA**

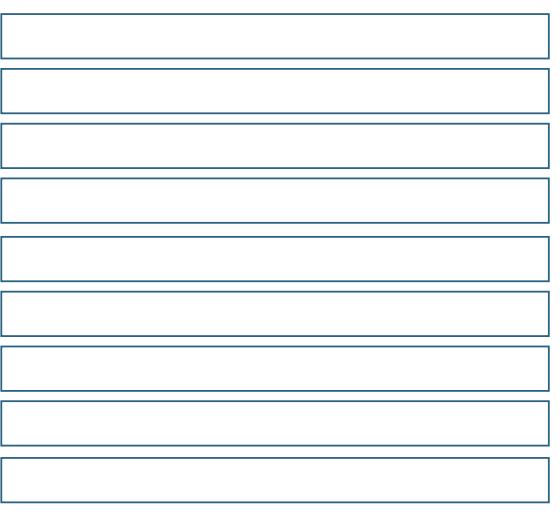

#### **POI CLICCA QUI E VERIFICA**

**GERMANIA** REPUBBLICA CECA **SLOVACCHIA UNGHERIA ROMANIA** 

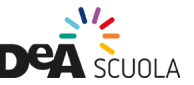

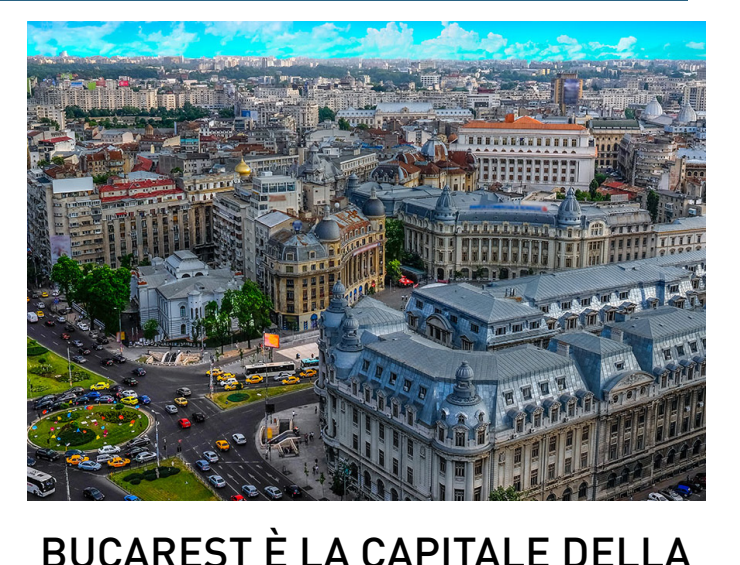

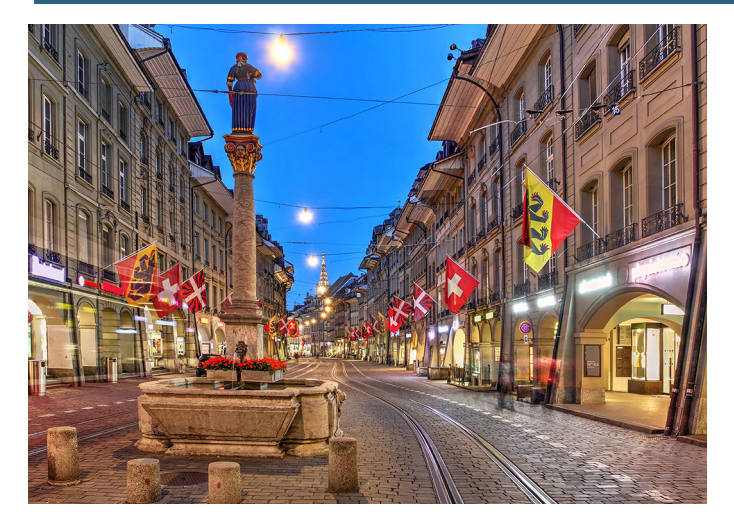

#### BERNA È LA CAPITALE DELLA MOSCA È LA CAPITALE DELLA

FAI CLICK **QUI** PER VERIFICARE

ER SCRITTO LA RISPOSTA, DOPO AVER SCRITTO LA RISPOSTA, DOPO AVER SCRITTO LA RISPOSTA, DOPO AVER SCRITTO LA RISPOSTA,<br>CK QUI PER VERIFICARE PARTICALE DE LOS CONTRANTINO DE LOS PARTICALES DE LOS CONTRANTINO DE LOS CONTRANTIN FAI CLICK **QUI** PER VERIFICARE

RUSSIA

# PER RAGGIUNGERE MOSCA DA BERNA QUALI STATI SI ATTRAVERSANO? DOPO AVER SCRITTO LA RISPOSTA, DOPO AVER SCRITTO LA I<br>
FAI CLICK QUI PER VERIFICARE<br>
SVIZZERA RUSSIA<br>
DEFRUNG GILINGERE MOSCA DALONDRA

#### **SCRIVI LA RISPOSTA**

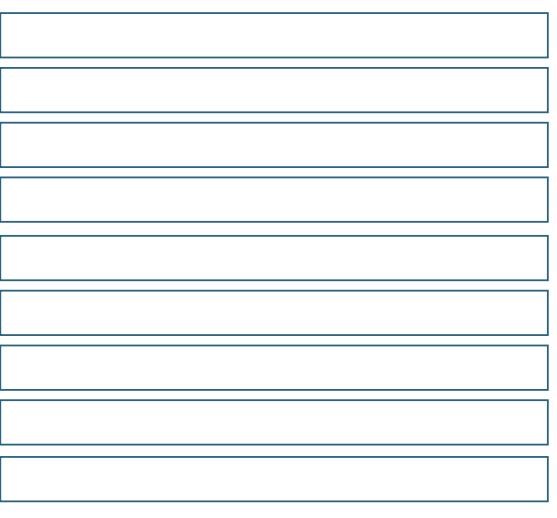

#### **POI CLICCA QUI E VERIFICA**

**SVIZZERA** GERMANIA<br>BIELORUSSIA<br>RUSSIA

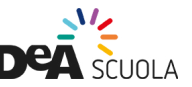

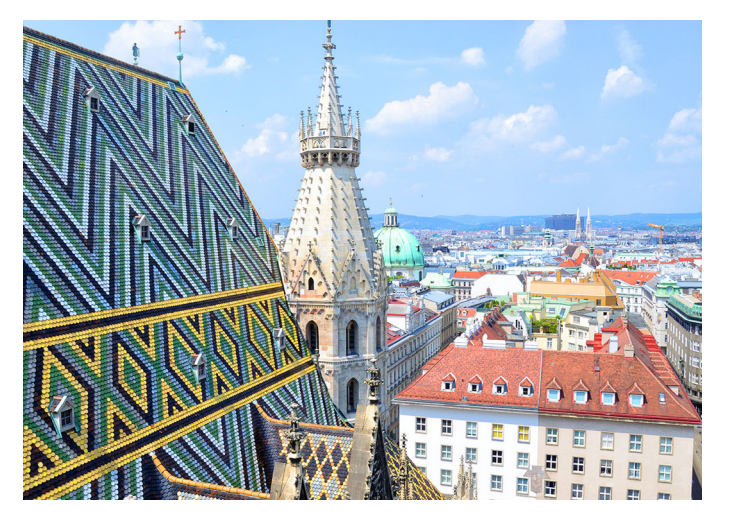

#### VIENNA È LA CAPITALE DELL'

DOPO AVER SCRITTO LA RISPOSTA, FAI CLICK QUI PER VERIFICARE

**AUSTRIA** 

DOPO AVER SCRITTO LA RISPOSTA, FAI CLICK QUI PER VERIFICARE

OSLO È LA CAPITALE DELLA

### **NORVEGIA**

# PER RAGGIUNGERE OSLO DA VIENRA **QUALI STATI SI ATTRAVERSANO?**

#### **SCRIVI LA RISPOSTA**

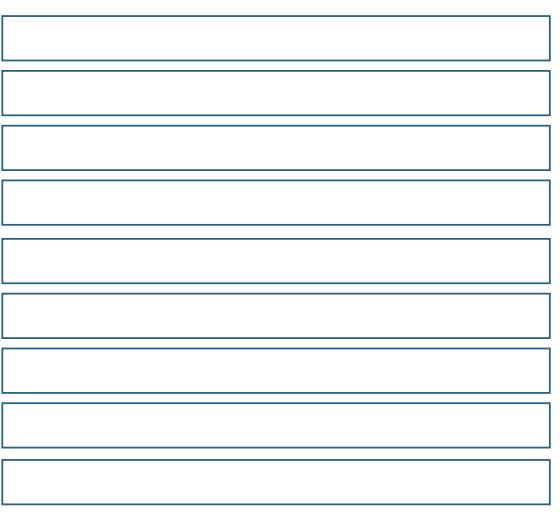

#### **POI CLICCA QUI E VERIFICA**

**AUSTRIA** REPUBBLICA CECA **GERMANIA DANIMARCA SVEZIA NORVEGIA** 

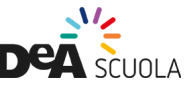

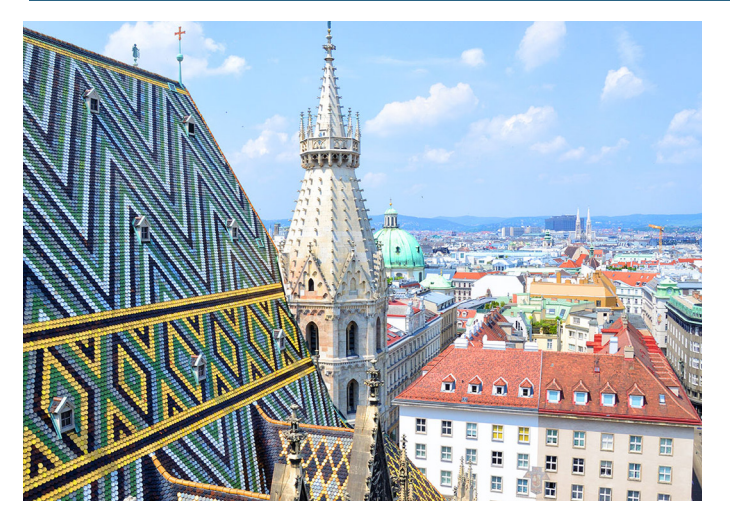

### ROMA È LA CAPITALE DELL' ATENE È LA CAPITALE DELLA

FAI CLICK **QUI** PER VERIFICARE

SCRITTO LA RISPOSTA, DOPO AVER SCRITTO LA RISPOSTA, DOPO AVER SCRITTO LA RISPOSTA, DUI PER VERIFICARE ANNO 197<br> **ITALIA DE CONTRENS EN LOCALITA DE CONTRENS EN LOCALITALIA** FAI CLICK **QUI** PER VERIFICARE

GRECIA

# PER RAGGIUNGERE ATENE DA ROMA QUALI STATI SI ATTRAVERSANO? DOPO AVER SCRITTO LA RISPOSTA, DOPO AVER SCRITTO LA I<br>
FAI CLICK QUI PER VERIFICARE<br>
ITALIA<br>
BERLINO COLLINO ERE ATENE DA QUIPER

#### **SCRIVI LA RISPOSTA**

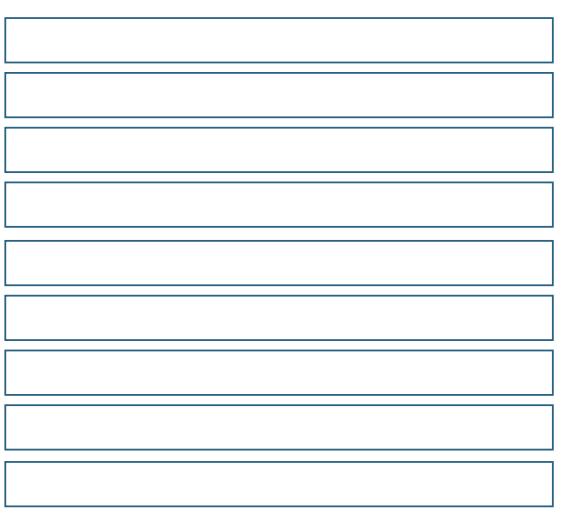

#### **POI CLICCA QUI E VERIFICA**

ITALIA BOSNIA ED ERZEGOVINA SLOVENIA<br>CROAZIA<br>VIA ED ERZEGO<br>MONTENEGRO<br>ALBANIA<br>GRECIA

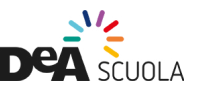

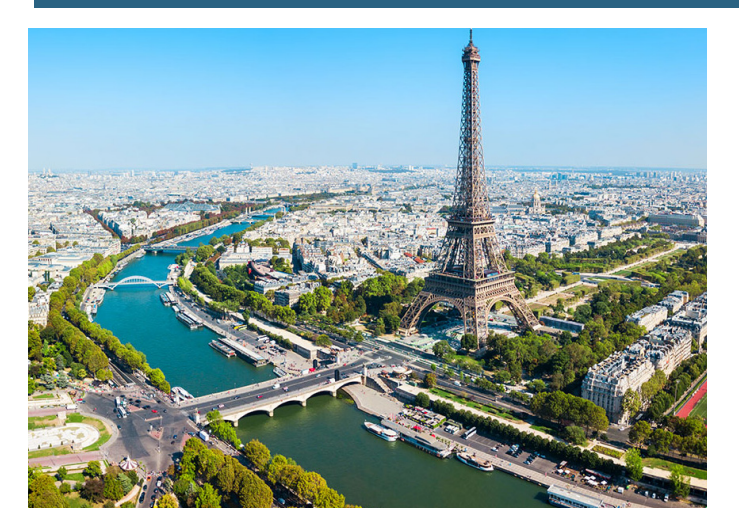

### PARIGI È LA CAPITALE DELLA BELGRADO È LA CAPITALE DELLA

FAI CLICK **QUI** PER VERIFICARE

ER SCRITTO LA RISPOSTA, DOPO AVER SCRITTO LA RISPOSTA, DOPO AVER SCRITTO LA RISPOSTA,<br>CK QUI PER VERIFICARE FRANCIA DE RESERITANTE EN ENGLICA DE RESERITANTE EN EN ENGLICA DE RESERITANTE EN EN ENG FAI CLICK **QUI** PER VERIFICARE

**SERBIA** 

# PER RAGGIUNGERE BELGRADO DA PARIGI QUALI STATI SI ATTRAVERSANO? DOPO AVER SCRITTO LA RISPOSTA,<br>
FAI CLICK QUI PER VERIFICARE<br>
FAI CLICK QUI PER VER<br>
FAI CLICK QUI PER VER<br>
FAI CLICK QUI PER VER<br>
SERBIA<br>
DEBERMINGITION CERE REI GRADO HANDRA

#### **SCRIVI LA RISPOSTA**

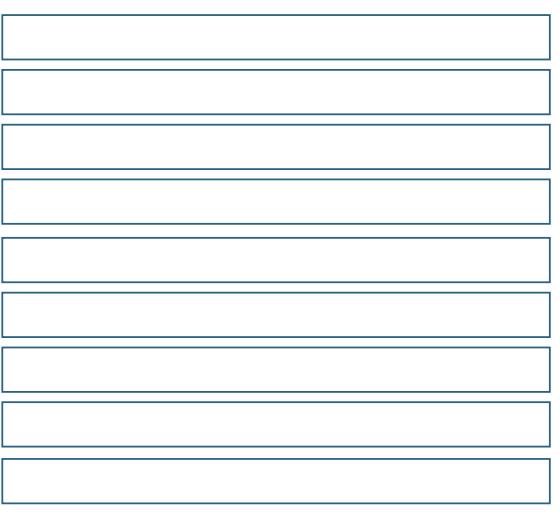

#### **POI CLICCA QUI E VERIFICA**

FRANCIA BELGIO<br>GERMANIA<br>AUSTRIA UNGHERIA **SERBIA** 

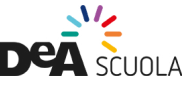

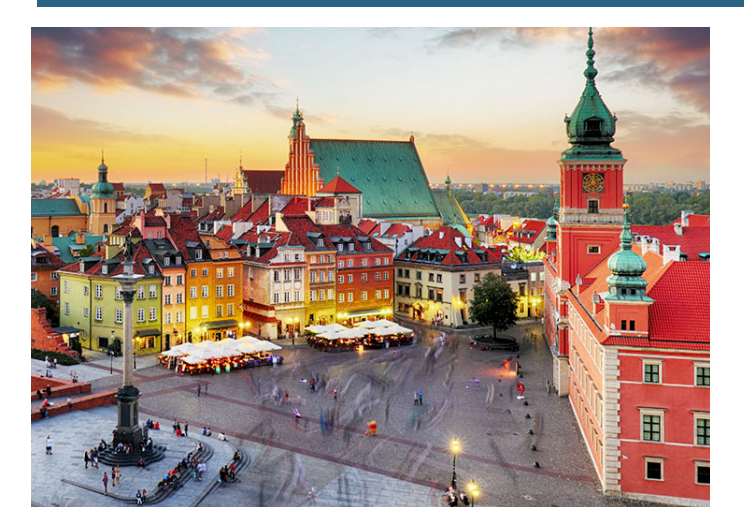

#### VARSAVIA È LA CAPITALE DELLA TIRANA È LA CAPITALE DELL'

FAI CLICK **QUI** PER VERIFICARE

ER SCRITTO LA RISPOSTA, DE POPO AVER SCRITTO LA RISPOSTA, AND A DOPO AVER SCRITTO LA RISPOSTA, DESENITO LA RISPOSTA,<br>EXE<mark>QUI</mark> PER VERIFICARE POLONIA POLONIA DE POLONIA DE POLONIA DE POLONIA DE POLONIA DE POLONIA DE POLONIA FAI CLICK **QUI** PER VERIFICARE

#### ALBANIA

# PER RAGGIUNGERE TIRANA DA VARSAVIA QUALI STATI SI ATTRAVERSANO? DOPO AVER SCRITTO LA RISPOSTA, DOPO AVER SCRITTO LA I<br>
FAI CLICK QUI PER VERIFICARE<br>
POLONIA<br>
DEPERMINGITING ERE TIRANA DA VANCRA

#### **SCRIVI LA RISPOSTA**

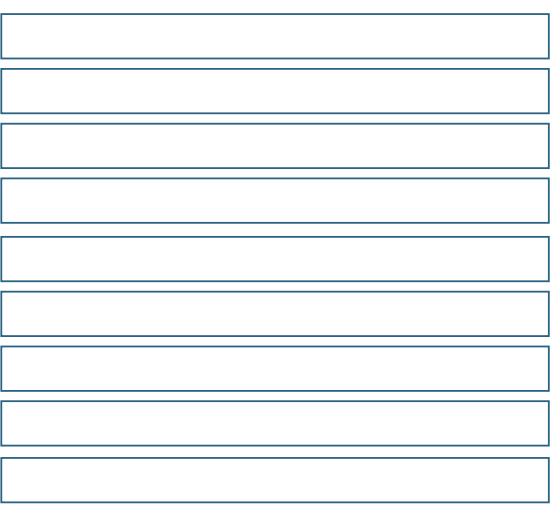

#### **POI CLICCA QUI E VERIFICA**

POLONIA UNGHERIA<br>SERBIA<br>KOSOVO MACEDONIA DEL NORD ALBANIA

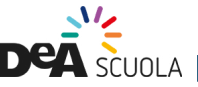

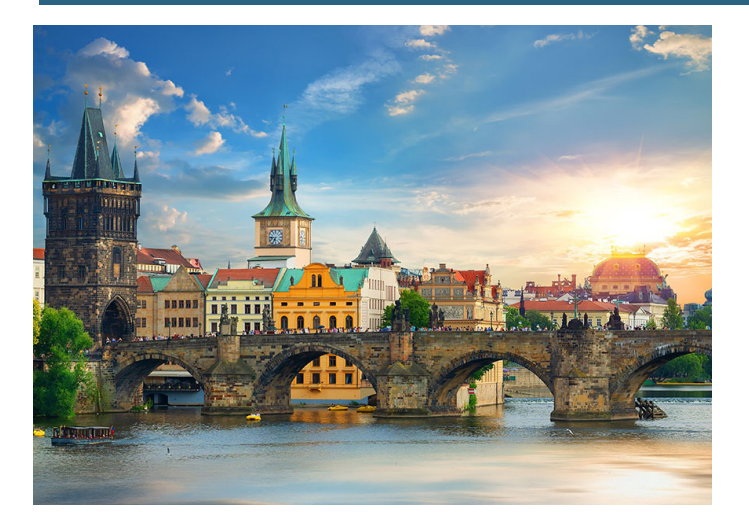

## PRAGA È LA CAPITALE DELLA LISBONA È LA CAPITALE DEL

FAI CLICK **QUI** PER VERIFICARE

DOPO AVER SCRITTO LA RISPOSTA,<br>
FAI CLICK QUI PER VERIFICARE FAI CLICK QUI PER VERIFICARE<br>
REPUBBLICA CECA PORTOGALIO FAI CLICK **QUI** PER VERIFICARE

#### PORTOGALLO

# PER RAGGIUNGERE LISBONA DA PRAGA QUALI STATI SI ATTRAVERSANO? DOPO AVER SCRITTO LA RISPOSTA,<br>
FAI CLICK QUI PER VERIFICARE<br>
REPUBBLICA CECA<br>
DEFRIMIQUI INGERE I ISRONA DAONDRA

#### **SCRIVI LA RISPOSTA**

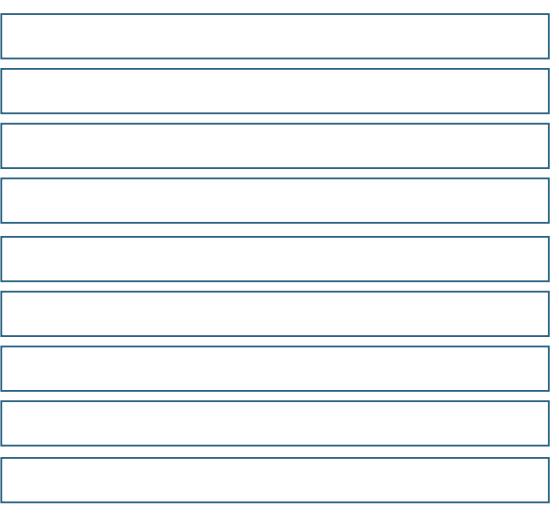

#### **POI CLICCA QUI E VERIFICA**

REPUBBLICA CECA GERMANIA<br>FRANCIA<br>SPAGNA PORTOGALLO

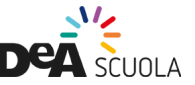

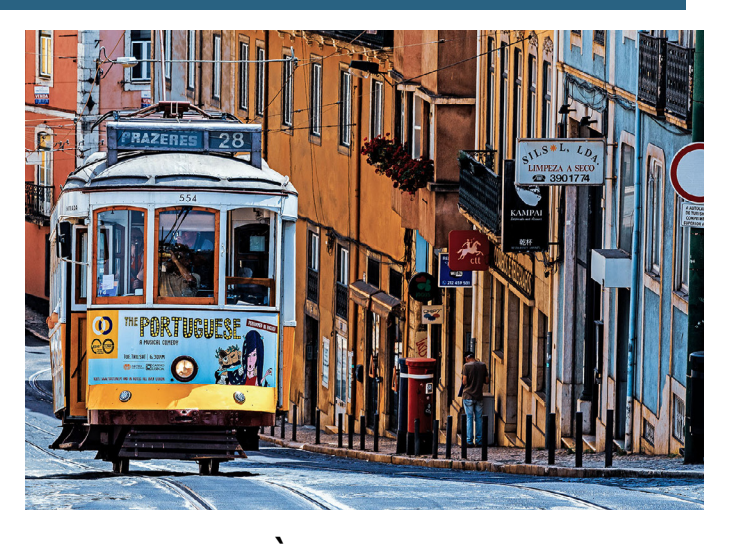

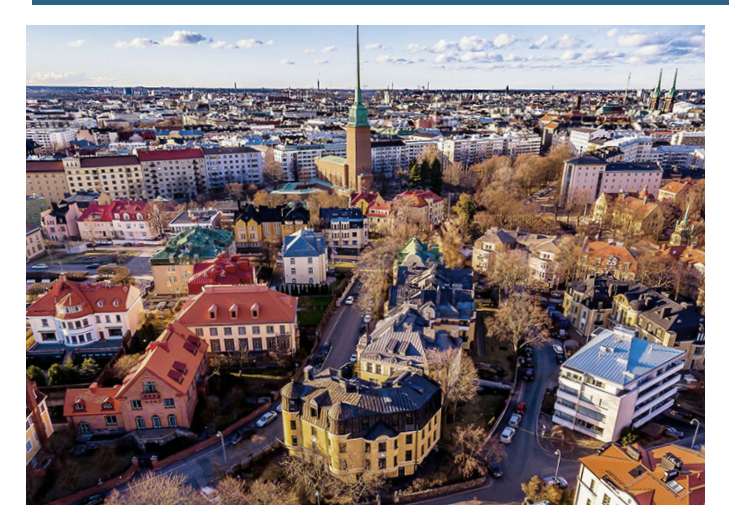

### HEKSINKI È LA CAPITALE DELLA

DOPO AVER SCRITTO LA RISPOSTA. FAI CLICK QUI PER VERIFICARE

#### **FINI ANDIA**

DOPO AVER SCRITTO LA RISPOSTA. FAI CLICK QUI PER VERIFICARE

AMSTERDAM È LA CAPITALE DEI

#### **PAFSI RASSI**

# PER RABBINNGERE AMSTERDAM DA HELSINKI **QUALI STATI SI ATTRAVERSANO?**

#### **SCRIVI LA RISPOSTA**

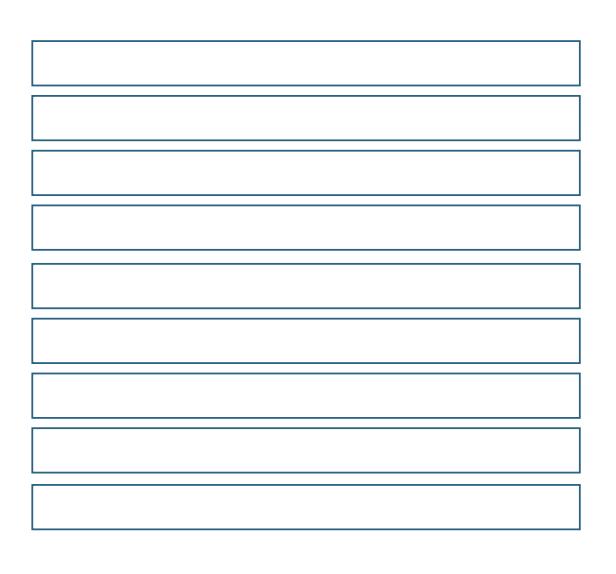

**POI CLICCA QUI E VERIFICA** 

**FINLANDIA ESTONIA LETTONIA LITUANIA POLONIA GERMANIA PAESI BASSI** 

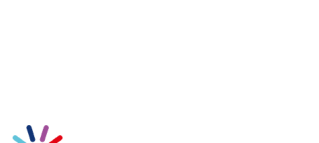

**DEA SCUOLA** 

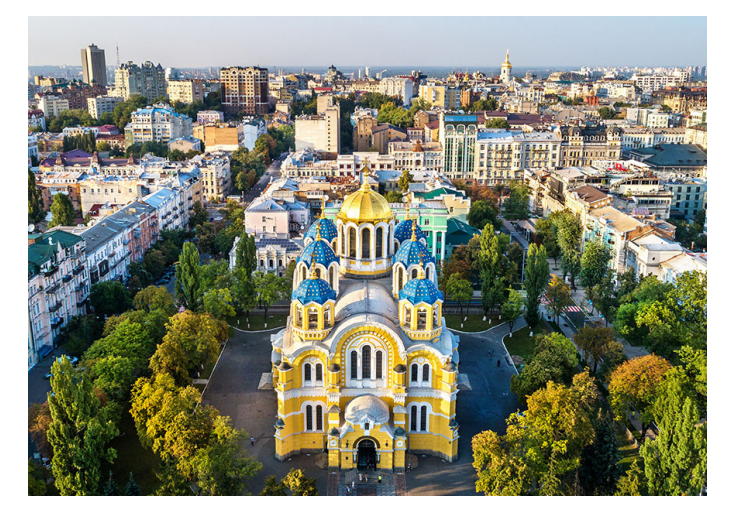

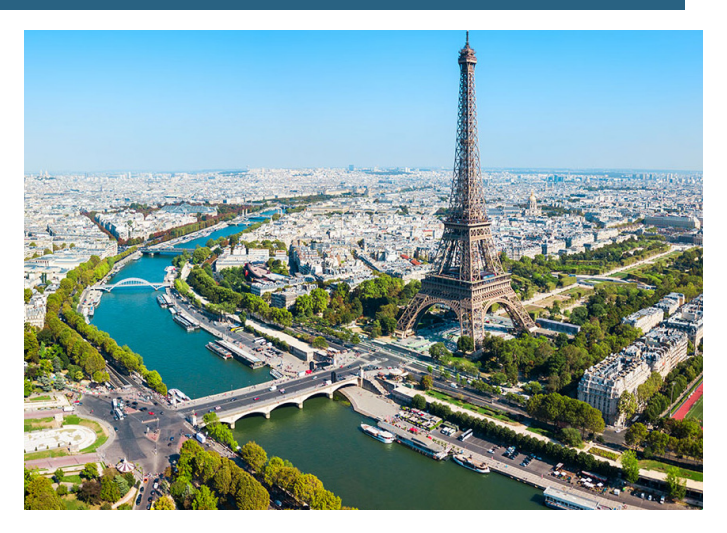

### KIEV È LA CAPITALE DELL' PARIGI È LA CAPITALE DELLA

FAI CLICK **QUI** PER VERIFICARE

ER SCRITTO LA RISPOSTA, DE DOPO AVER SCRITTO LA RISPOSTA, DOPO AVER SCRITTO LA RISPOSTA, DE DOPO AVER SCRITTO LA RISPOSTA, DE DOPO AVER SCRITTO LA RISPOSTA, DE DOPO AVER SCRITTO LA RISPOSTA, DE DOPO AVER SCRITTO LA RISPOST FAI CLICK **QUI** PER VERIFICARE

#### FRANCIA

# PER RAGGIUNGERE PARIGI DA KIEV QUALI STATI SI ATTRAVERSANO? DOPO AVER SCRITTO LA RISPOSTA,<br>
FAI CLICK QUI PER VERIFICARE<br>
BERLINA FRANCIA<br>
BERLINGERE DARIGI DAONPRA

#### **SCRIVI LA RISPOSTA**

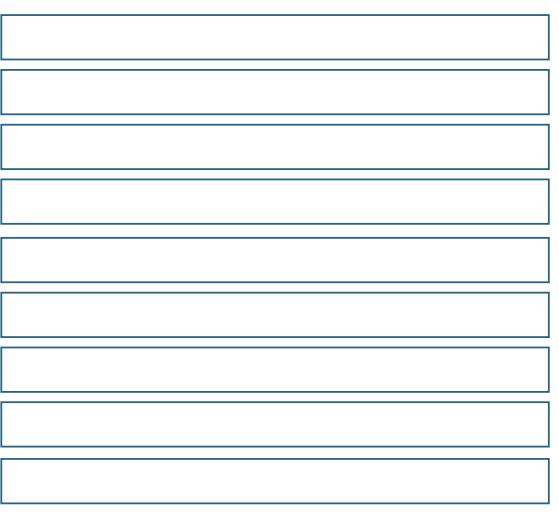

#### **POI CLICCA QUI E VERIFICA**

- UCRAINA POLONIA<br>ERMANI<br>BELGIO GERMANIA<br>BELGIO<br>FRANCIA
- 

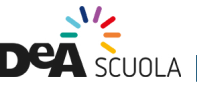